**LEARNING GARDEN** 

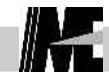

## Mini GUI AT91RM9200

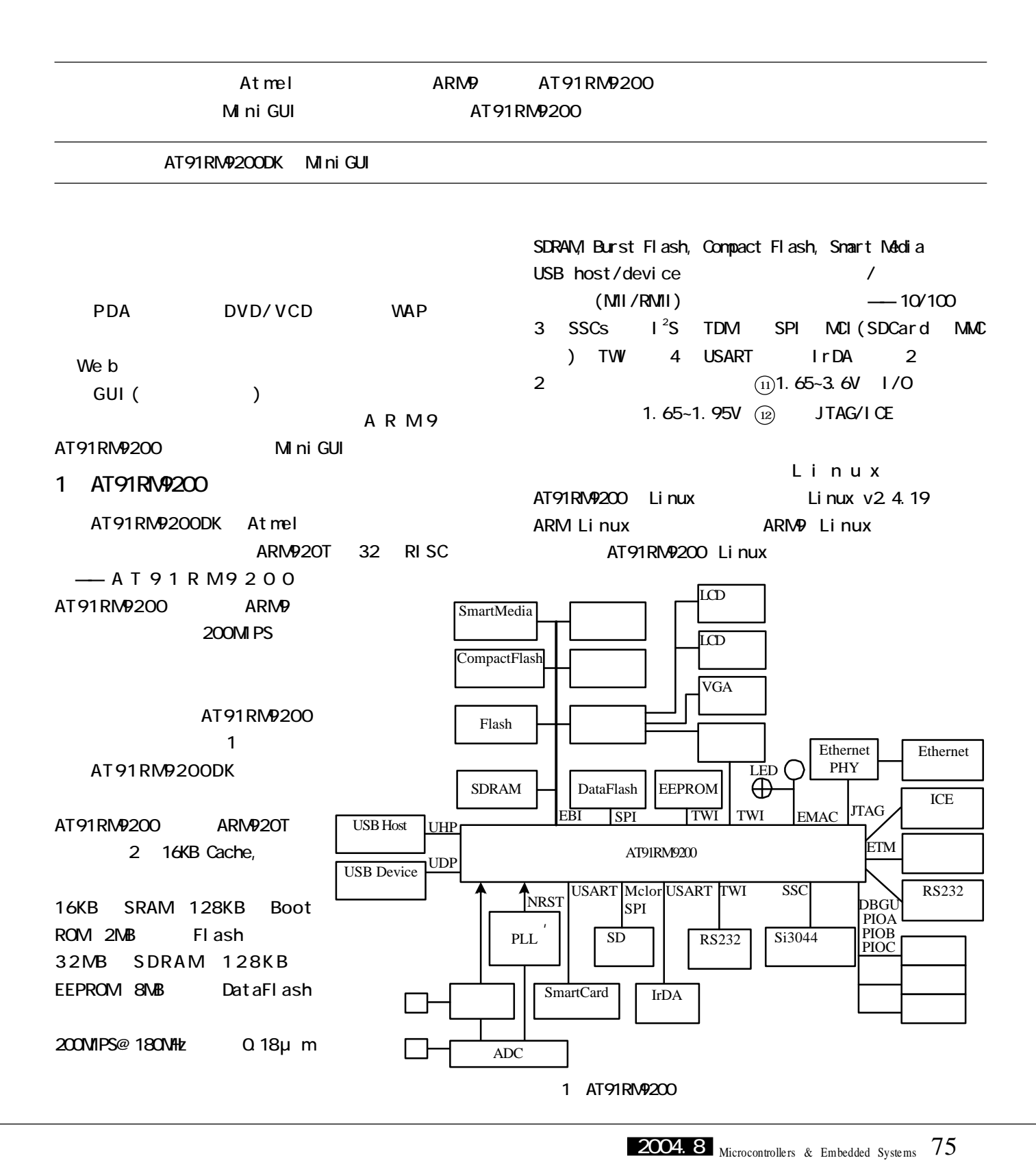

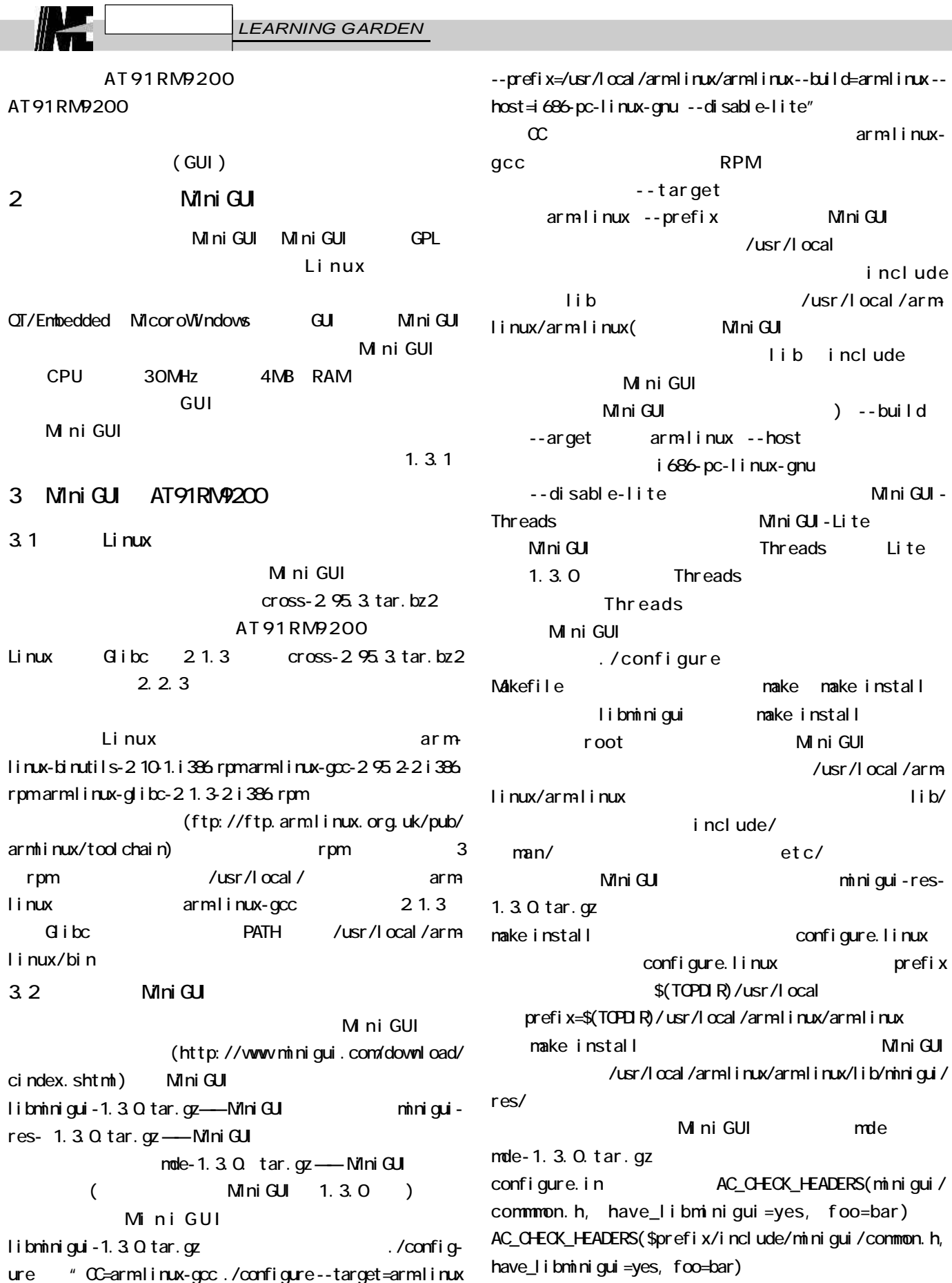

/arm

-res-

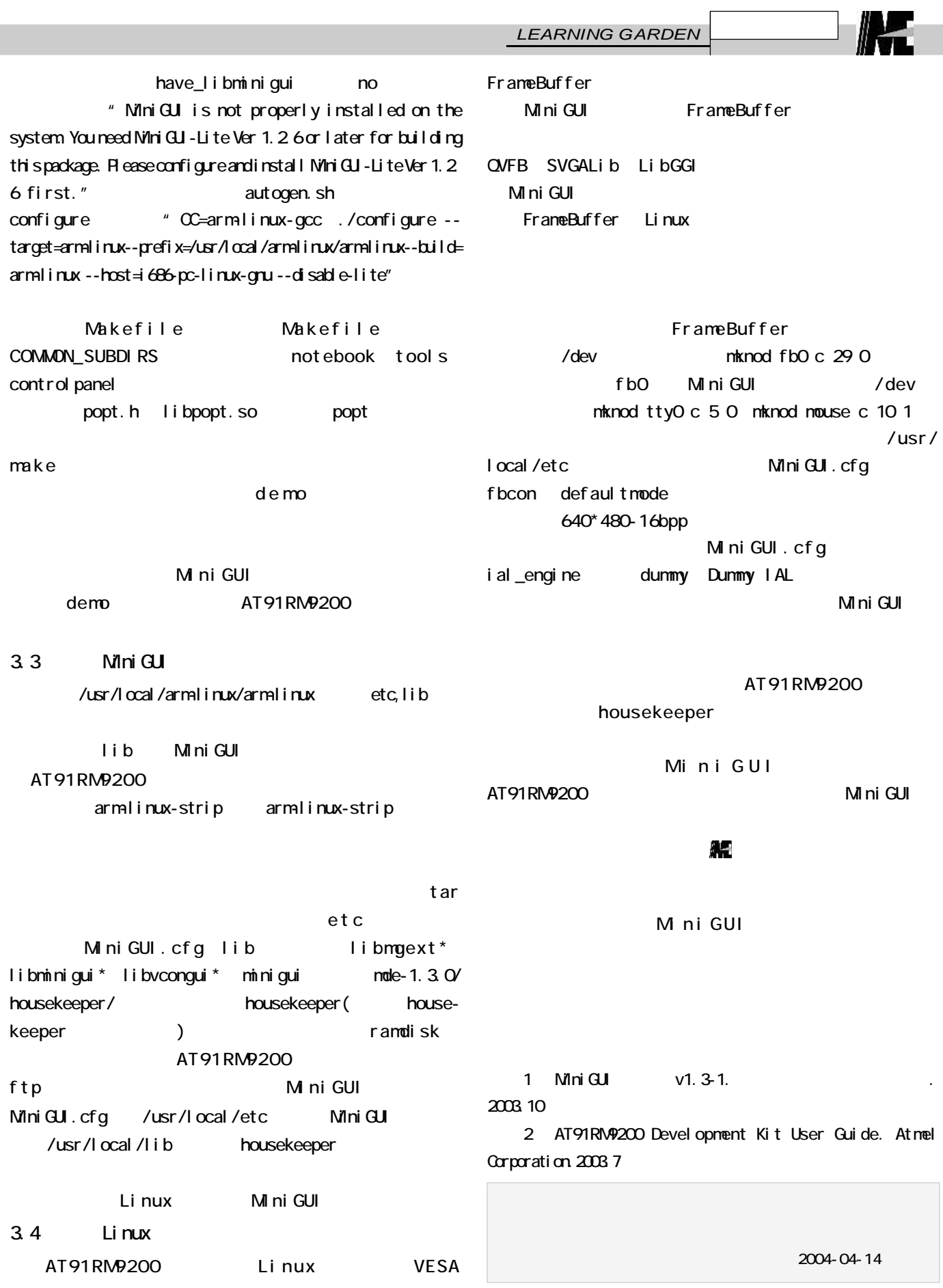